$2^{nd}$  Licence year<br>May 27<sup>th</sup>, 2024

#### Communication Networks 12:30-14:00 Amphi A,B

. . . . . . . . . . . . . . . . . . . . . . . . . . . . . .

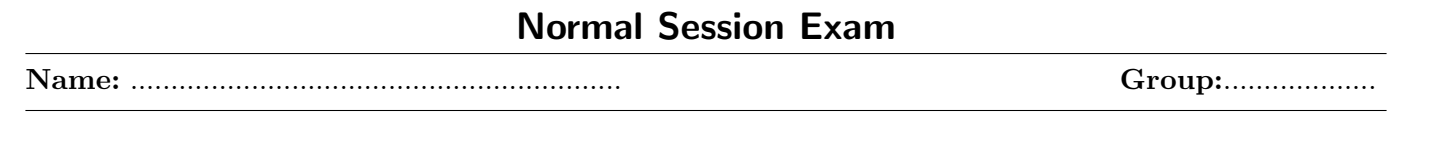

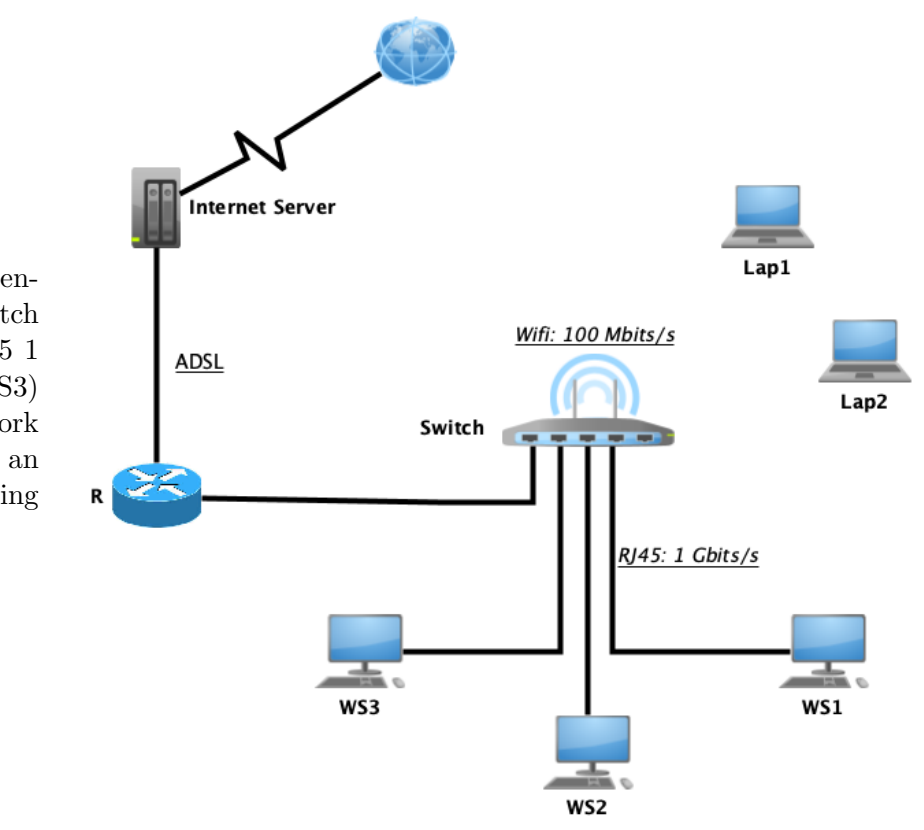

#### Consider the network represented in the figure, where the switch connects two networks : an RJ45 1 GBit/s network (WS1, WS2, WS3) and a wifi 100 Mbits/s network (Lap1, Lap2) and connected to an internet server via a Router R using an ADSL connection.

## Exercise 1 Physical layer ( 10 pts :  $3 + 1.5 + 1.5 + 1.5 + 2 + 0.5$ )

1. The transfer of a file of 50 MBytes from Lap1 to the Internet server took 6 minutes and 44,4 seconds (We neglect the processing time at the nodes).

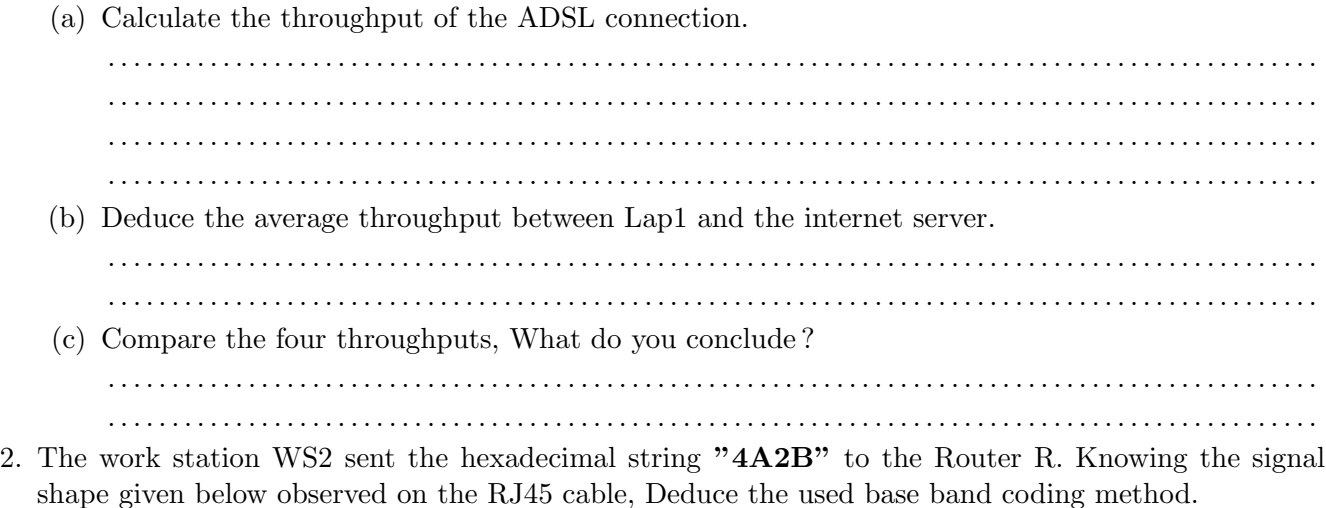

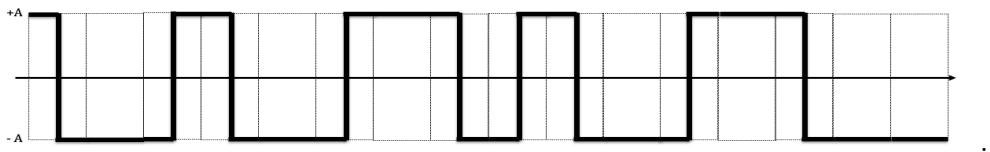

3. The same hexadecimal string "4A2B" is sent from the Router R to the Internet server. Knowing the signal shape given below observed on the ADSL cable, Complete the used coding diagram :

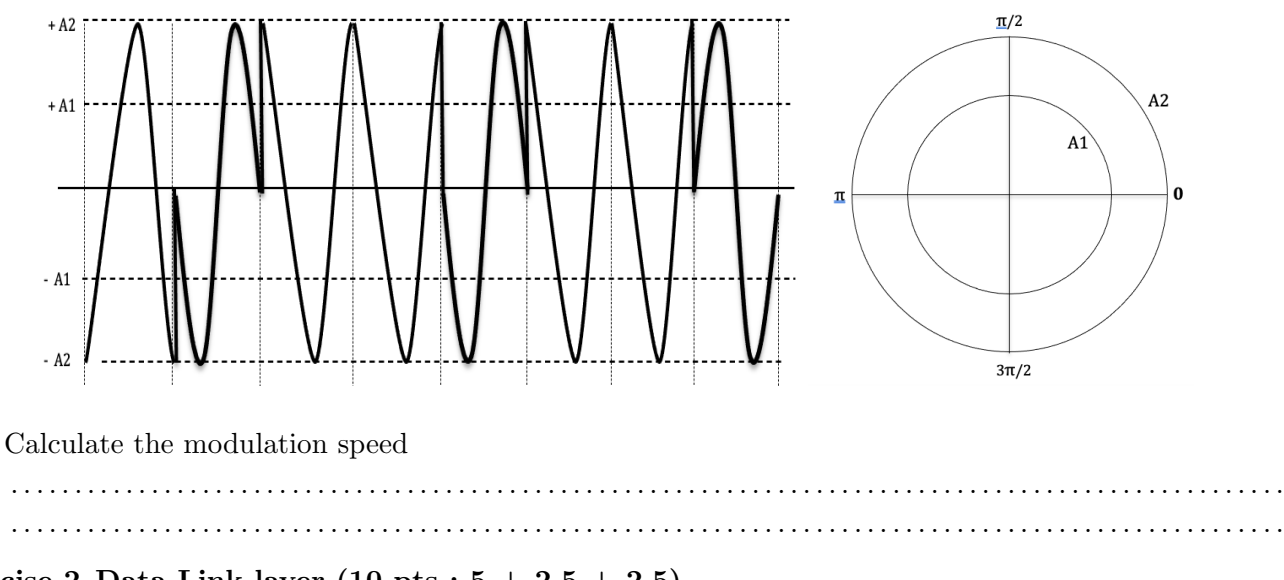

## Exercise 2 Data Link layer  $(10 \text{ pts} : 5 + 2.5 + 2.5)$

A. The LLC sub-layer of the Wifi network uses the HDLC protocol seen in the course, with a generator polynomial  $G(x) = x^8 + x^5 + x$  (FCS on one byte). LLC of Lap1 receives the following frame: "01111110 00000100 10101010 10001100 01111110"

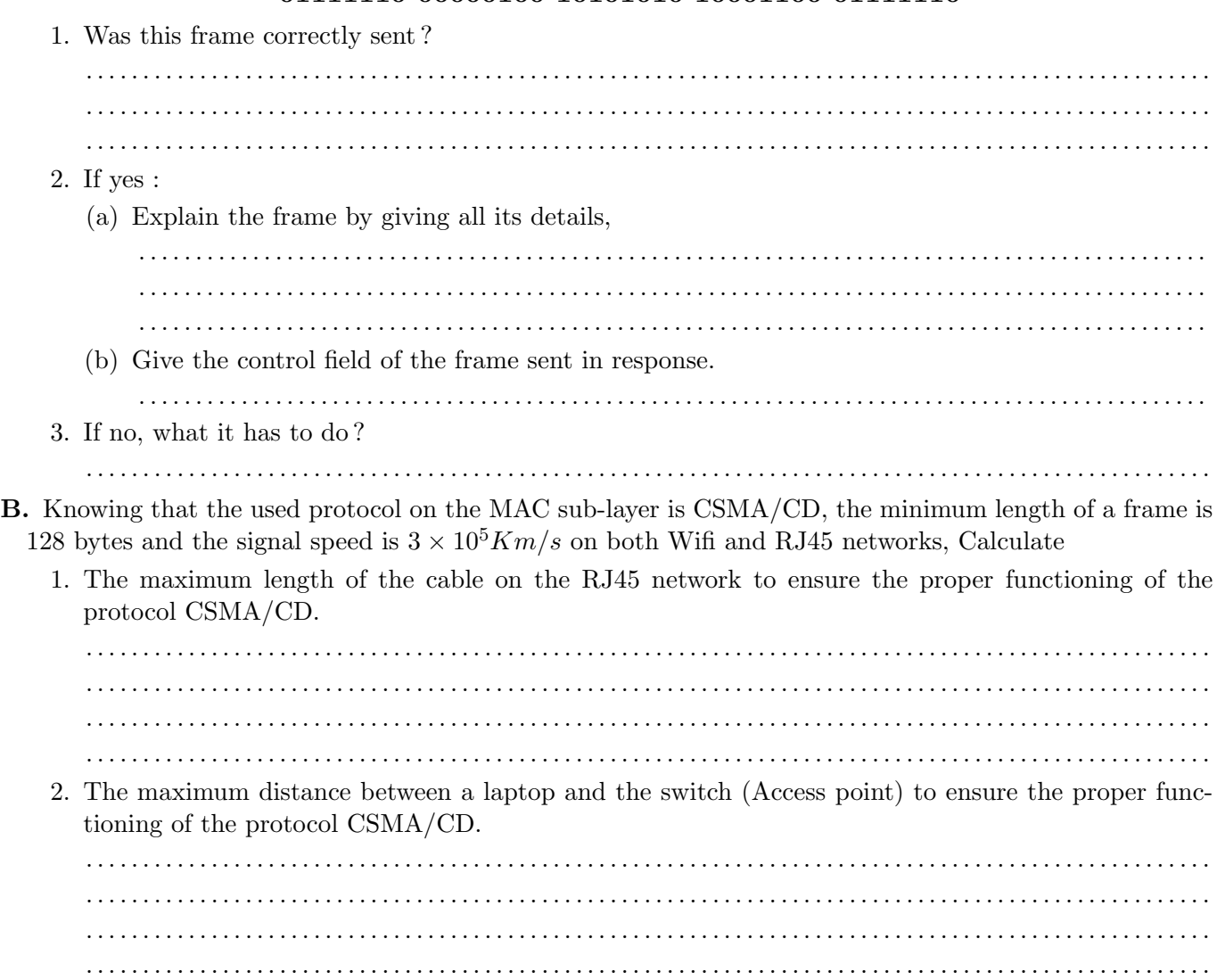

Good Luck

## Correction

#### Exercise 1 Physical layer ( 10 pts :  $3 + 1.5 + 1.5 + 1.5 + 2 + 0.5$ )

- 1. The transfer of a file of 50 MBytes from Lap1 to the Internet server took 6 minutes and 44,4 seconds (We neglect the processing time at the nodes).
	- (a) Calculate the throughput of the ADSL connection. 6 min and 44,4 s =  $404.4$  s =  $\frac{50 \times 10^6 \times 8 \text{ bits}}{10^8 \text{ bits/s}} + \frac{50 \times 10^6 \times 8 \text{ bits}}{10^9 \text{ bits/s}} + \frac{50 \times 10^6 \times 8 \text{ bits}}{x}$  $\overline{x}$ 1 pt  $404.4 = 4 + 0.4 + \frac{400 \times 10^6 \text{ bits}}{r}$  $\overline{x}$ 1 pt  $x = 10^6 = 1$  Mbits/s  $x = 10^6 = 1$  Mbits/s 1
	- (b) Deduce the average throughput between Lap1 and the internet server.  $=\frac{50\times10^6\times8\; bits}{404.4\; s} = 989119.68\; \text{Bits/s}$  1.5 pt
	- (c) Compare the four throughputs, What do you conclude ?
		- Average throughput  $\langle$  ADSL throughput  $\langle$  Wifi throughput  $\langle$  RJ45 throughput 0.75 pt
		- Conclusion : The average throughput falls to the lower throughput **0.75 pt**
- 2. The work station WS2 sent the hexadecimal string "4A2B" to the Router R. Knowing the signal shape given below observed on the RJ45 cable, Deduce the used base band coding method.

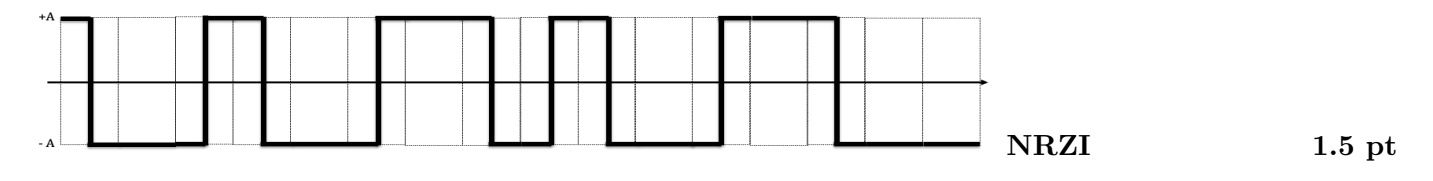

3. The same hexadecimal string "4A2B" is sent from the Router R to the Internet server. Knowing the signal shape given below observed on the ADSL cable, Complete the used coding diagram :

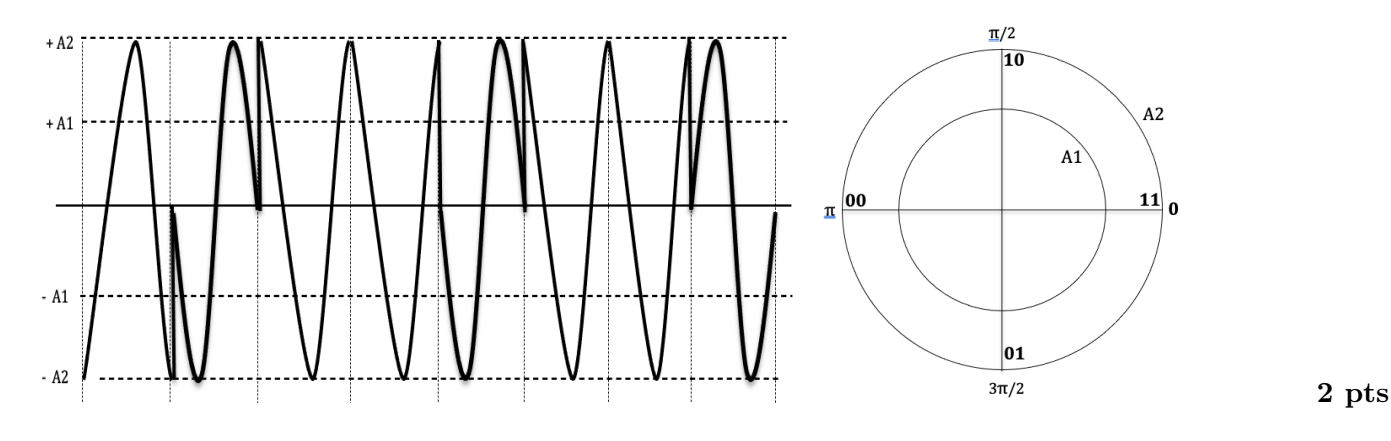

Calculate the modulation speed  
Value = 
$$
4 \Rightarrow
$$
;  $R = \frac{D}{log_2(V)} = \frac{1Mbits}{log_2(4)}/0.5MBauds$  0.5 pt

#### Exercise 2 Data Link layer  $(10 \text{ pts} : 5 + 2.5 + 2.5)$

A. The LLC sub-layer of the Wifi network uses the HDLC protocol seen in the course, with a generator polynomial  $G(x) = x^8 + x^5 + x$  (FCS on one byte). LLC of Lap1 receives the following frame: "01111110 00000100 10101010 10001100 01111110"

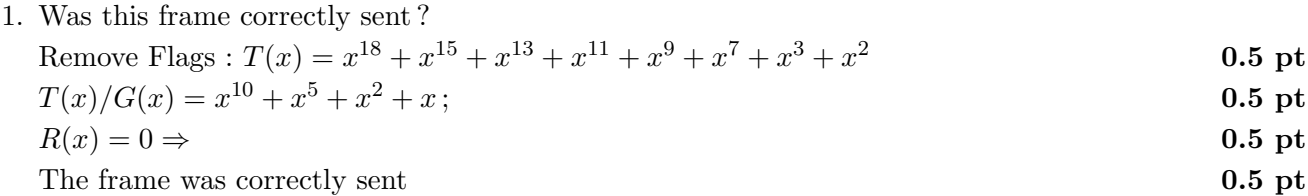

2. If yes :

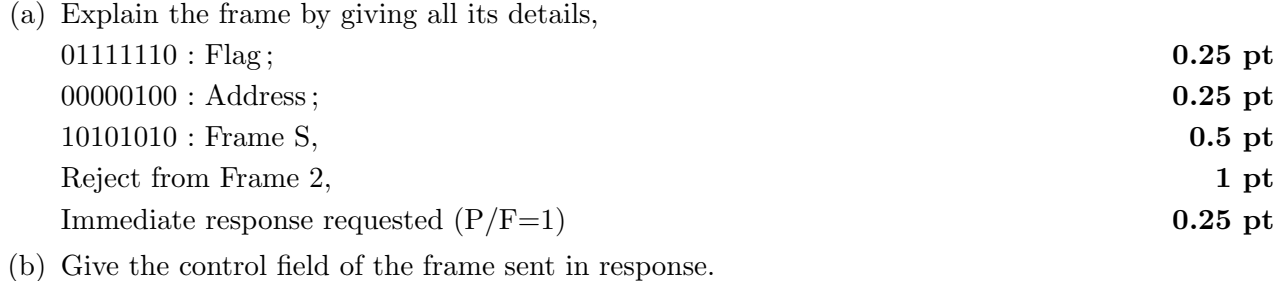

# $0.75$  pt $0.75$  pt $0.75$

- B. Knowing that the used protocol on the MAC sub-layer is CSMA/CD, the minimum length of a frame is 128 bytes and the signal speed is  $3 \times 10^5 Km/s$  on both Wifi and RJ45 networks, Calculate
	- 1. The maximum distance of the cable on the RJ45 network. Duration of minimal frame  $=\frac{128\times8\ bits}{10^9\ bits/s}=1.024\times10^{-6}$ 1 pt Propagation time  $=$   $\frac{1.024 \times 10^{-6}s}{2} = 0.512 \times 10^{-6}s$  0.5 pt Max cable length =  $3 \times 10^5 Km/s \times 0.512 \times 10^{-6} s = 153 metres$  1 pt 2. The maximum distance between a laptop and the switch (Access point).
		- Duration of minimal frame  $=\frac{128\times8}{10^8} \frac{bits}{bits/s} = 10.24 \times 10^{-6}$  $1 pt$

Propagation time = 
$$
\frac{10.24 \times 10^{-6}s}{2} = 5.12 \times 10^{-6}s
$$

Max Wifi distance = 
$$
3 \times 10^5 Km/s \times 5.12 \times 10^{-6} s = 1.53 Km
$$
 1 pt

 $0.5$  pt

 $2^{nd}$  Licence year<br>May 27<sup>th</sup>, 2024

#### Communication Networks 12:30-14:00 Amphi A,B

. . . . . . . . . . . . . . . . . . . . . . . . . . . . . .

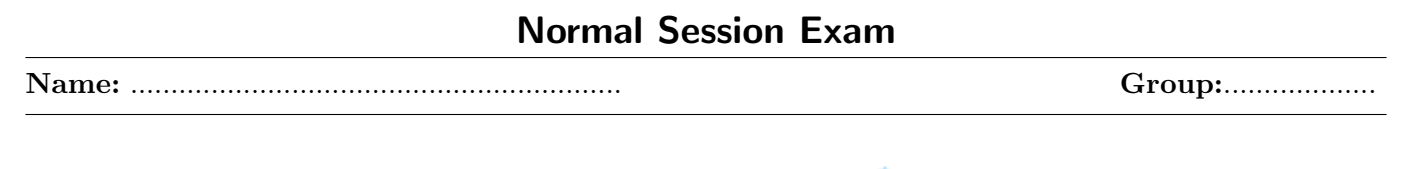

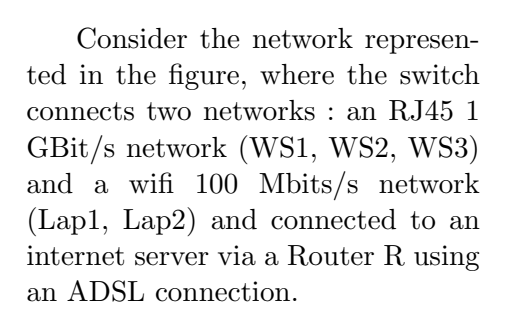

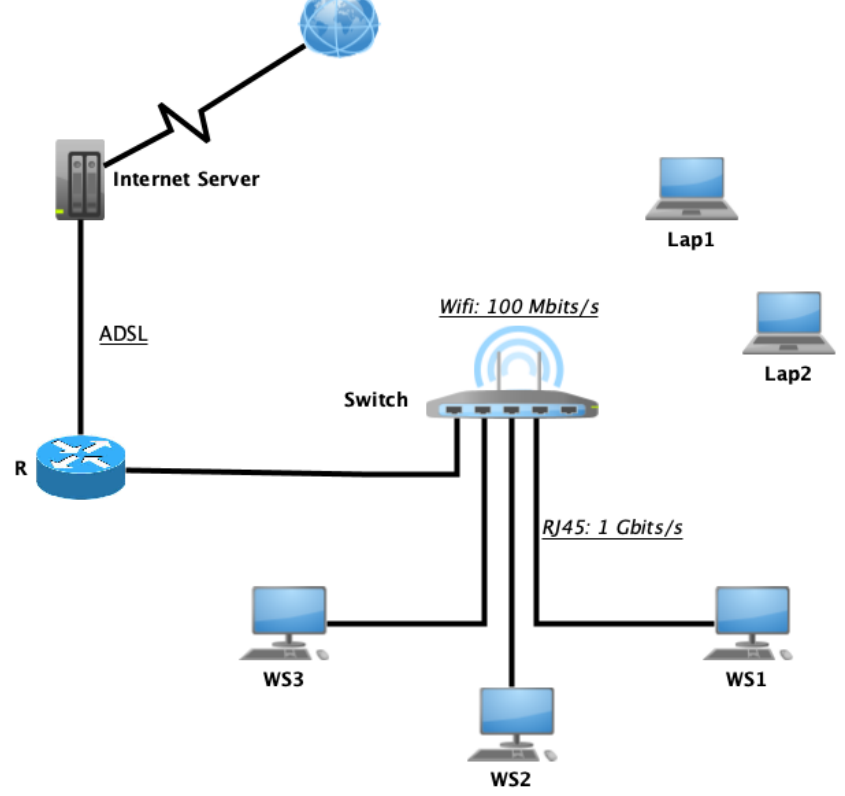

## Exercise 1 Physical layer ( 10 pts :  $3 + 1.5 + 1.5 + 1.5 + 2 + 0.5$ )

1. The transfer of a file of 40 MBytes from Lap1 to the Internet server took 35,52 seconds (We neglect the processing time at the nodes).

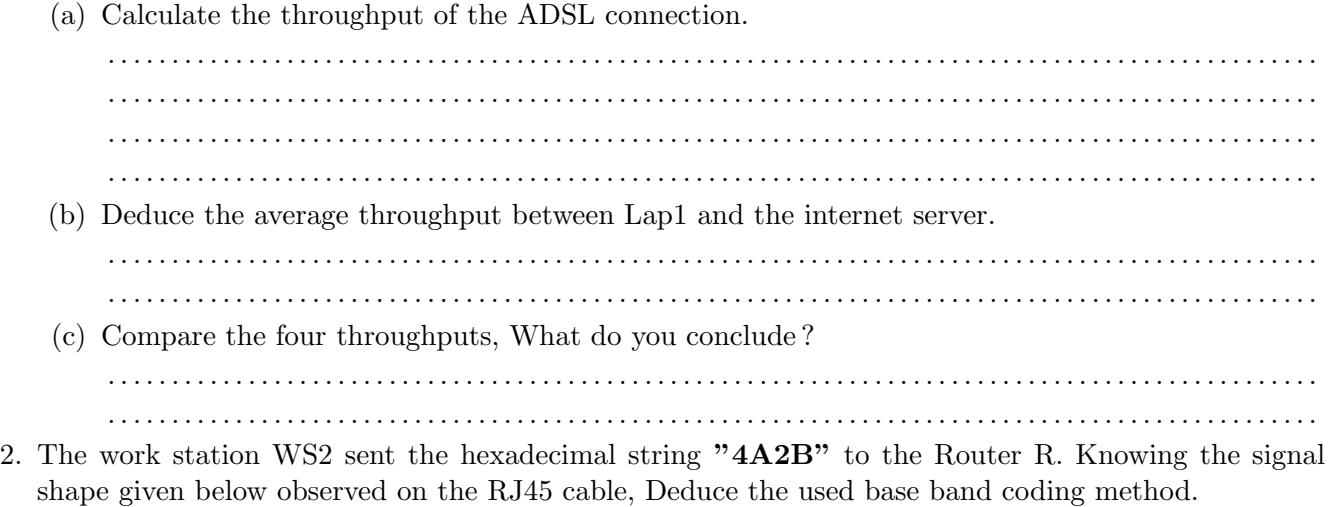

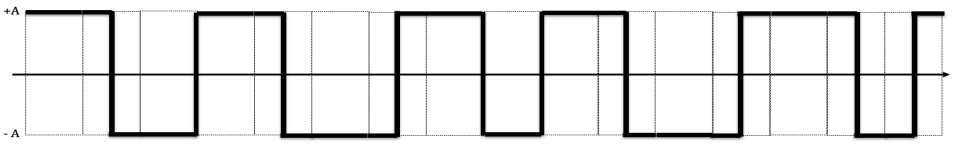

3. The same hexadecimal string "4A2B" is sent from the Router R to the Internet server. Knowing the signal shape given below observed on the ADSL cable, Complete the used coding diagram :

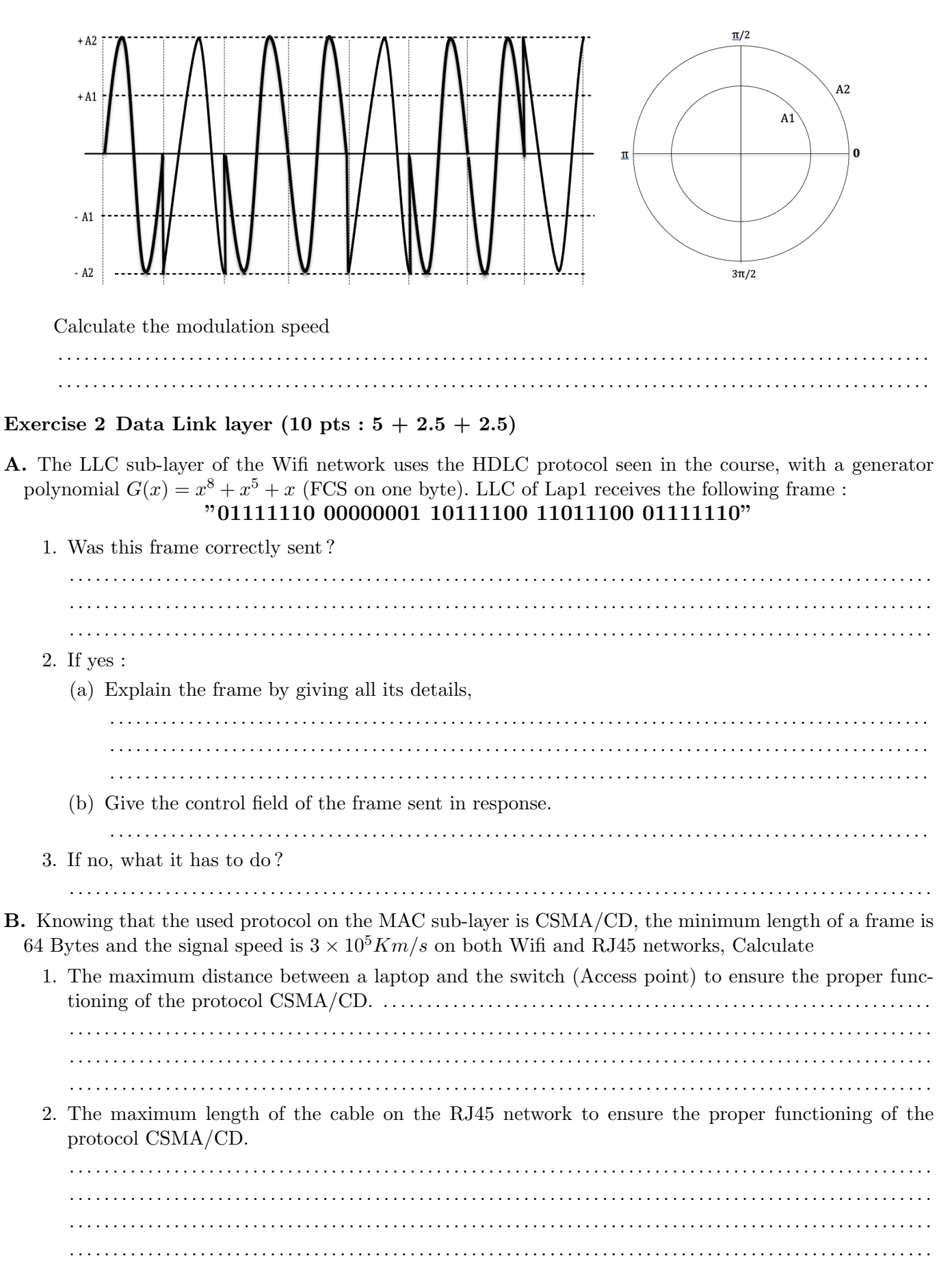

Good Luck

## Correction

#### Exercise 1 Physical layer ( 10 pts :  $3 + 1.5 + 1.5 + 1.5 + 2 + 0.5$ )

1. The transfer of a file of 40 MBytes from Lap1 to the Internet server took 35,52 seconds (We neglect the processing time at the nodes).

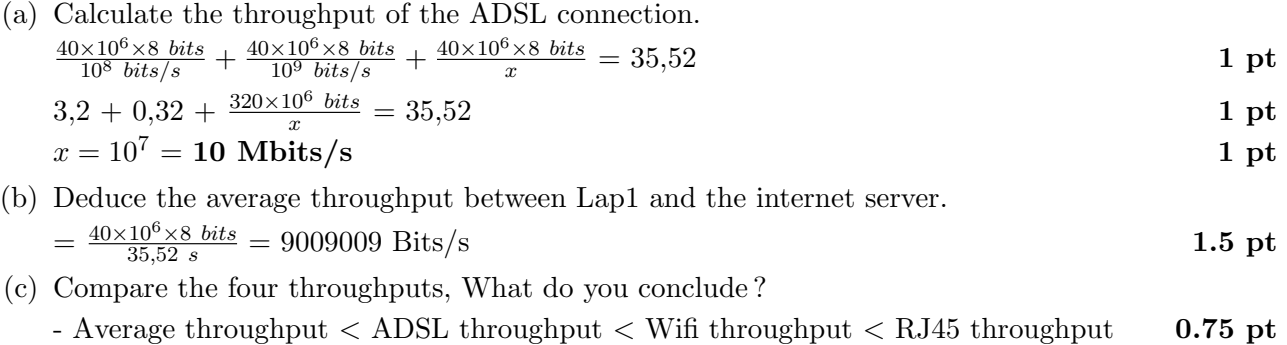

- Conclusion : The average throughput falls to the lower throughput 0.75 pt
- 2. The work station WS2 sent the hexadecimal string " $4A2B$ " to the Router R. Knowing the signal shape given below observed on the RJ45 cable, Deduce the used base band coding method.

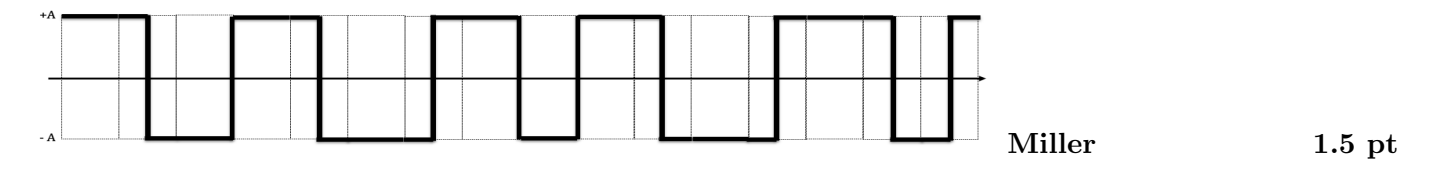

3. The same hexadecimal string "4A2B" is sent from the Router R to the Internet server. Knowing the signal shape given below observed on the ADSL cable, Complete the used coding diagram :

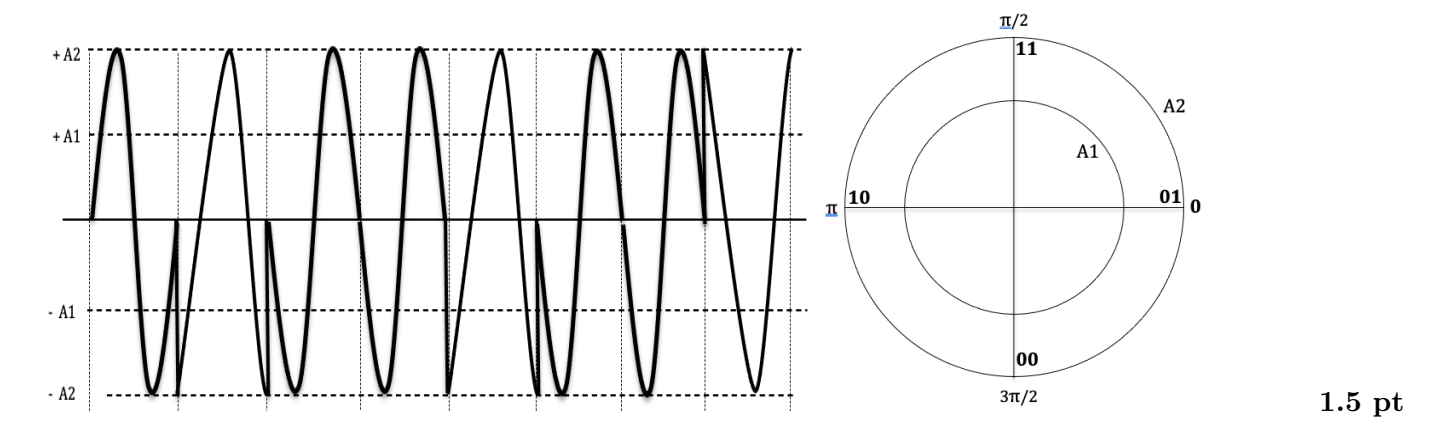

Calculate the modulation speed Valence =  $4 \Rightarrow$ ;  $R = \frac{D}{log_2(V)} = \frac{10Mbits}{log_2(4)} / 5MBauds$  0.5 pt

#### Exercise 2 Data Link layer  $(10 \text{ pts} : 5 + 2.5 + 2.5)$

A. The LLC sub-layer of the Wifi network uses the HDLC protocol seen in the course, with a generator polynomial  $G(x) = x^8 + x^5 + x$  (FCS on one byte). LLC of Lap1 receives the following frame:

## "01111110 00000001 10111100 11011100 01111110"

1. Was this frame correctly sent ?

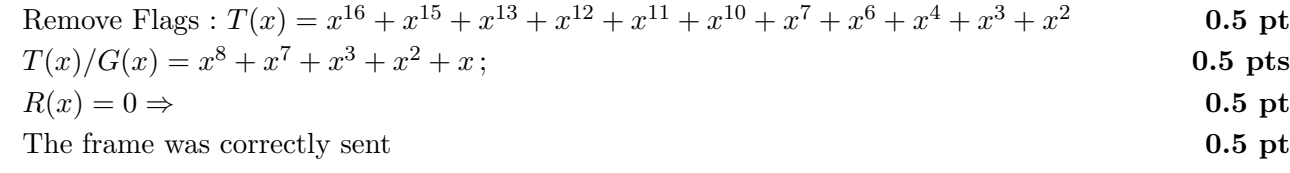

2. If yes :

#### Page 3 of 2

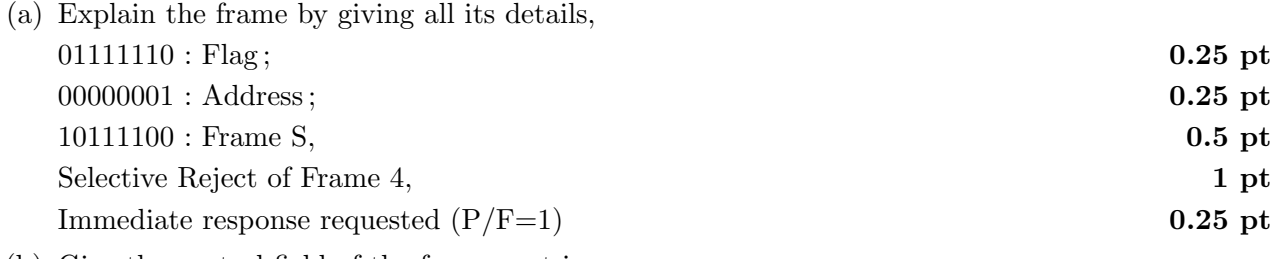

#### (b) Give the control field of the frame sent in response.  $0.75\ \mathrm{pt}$  and  $0.75\ \mathrm{pt}$

- B. Knowing that the used protocol on the MAC sub-layer is CSMA/CD, the minimum length of a frame is 64 Bytes and the signal speed is  $3 \times 10^5 Km/s$  on both Wifi and RJ45 networks, Calculate :
	- 1. The maximum distance between a laptop and the switch (Access point) to ensure the proper functioning of the protocol CSMA/CD. Duration of minimal frame  $=\frac{64\times8\; bits}{10^8\; bits/s} = 5.12 \times 10^{-6}s$  1 pt Propagation time  $=$   $\frac{5.12 \times 10^{-6} s}{2} = 2.56 \times 10^{-6} s$  0.5 pt Max Wifi distance =  $3 \times 10^5 Km/s \times 2.56 \times 10^{-6}s = 768 metres$  1 pt 2. The maximum distance of the cable on the RJ45 network to ensure the proper functioning of the protocol CSMA/CD.

Duration of minimal frame =

\n
$$
\frac{64 \times 8 \text{ bits}}{10^9 \text{ bits/s}} = 0.512 \times 10^{-6} s
$$
\n1 pt

Propagation time = 
$$
\frac{0.512 \times 10^{-6} s}{2} = 0.256 \times 10^{-6} s
$$
 0.5 pt

$$
\text{Max cable length} = 3 \times 10^5 Km/s \times 0.256 \times 10^{-6} s = 76,8 metres
$$
\n1 pt